### **Shading in OpenGL**

Prof. George Wolberg Dept. of Computer Science City College of New York

### **Objectives**

- Introduce the OpenGL shading methods
	- per vertex vs per fragment shading
	- Where to carry out
- •Discuss polygonal shading
	- Flat
	- Smooth
		- Gouraud shading
		- Phong shading
		- Blinn-Phong shading

# **Shading Principles**

- •Shading simulates how objects reflect light
	- material composition of object
	- light's color and position
	- global lighting parameters
- •Usually implemented in
	- vertex shader for faster speed
		- Gouraud shading
	- fragment shader for nicer shading
		- Phong shading

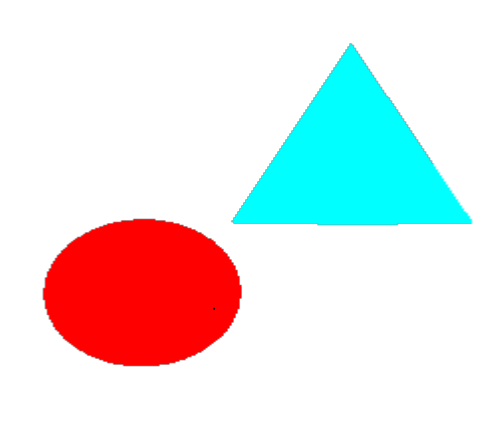

# **OpenGL shading**

- Need to specify:
	- **Normals**
	- Material properties
	- **Lights**
- Get computed values in application or send attributes to shaders

### **Surface Normals**

- •Normals define how a surface reflects light
	- Application usually provides normals as a vertex attribute
	- Current normal is used to compute vertex's color
	- Use unit normals for proper lighting
		- scaling affects a normal's length

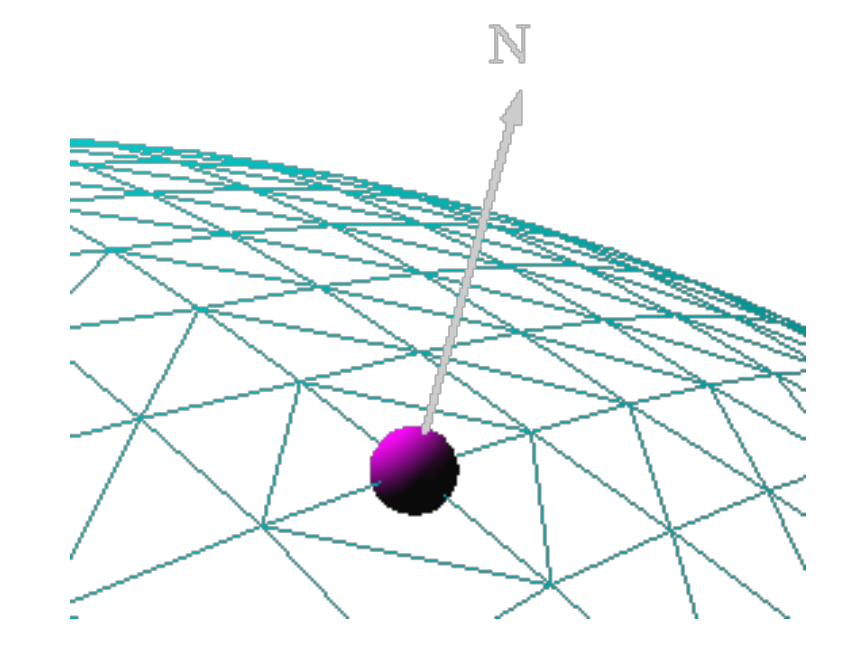

### **Normal for Triangle**

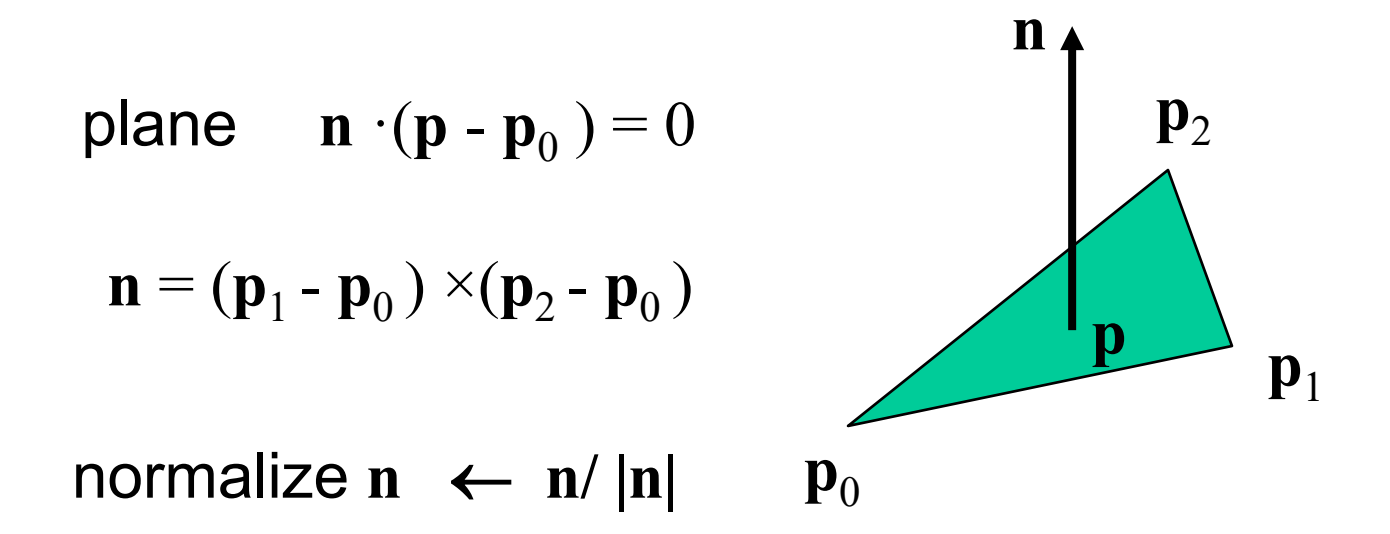

Note that right-hand rule determines outward face

### **Parametric Form**

•For sphere

 $x=x(u,v)=\cos u \sin v$ y=y(u,v)=cos u cos v  $z= z(u,v)$ =sin u

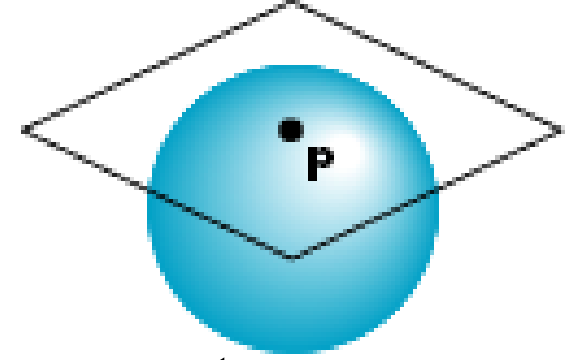

• Tangent plane determined by vectors

∂**p**/∂u = [∂x/∂u, ∂y/∂u, ∂z/∂u]T ∂**p**/∂v = [∂x/∂v, ∂y/∂v, ∂z/∂v]T

• Normal given by cross product

**n** = ∂**p**/∂u × ∂**p**/∂v

### **Cross Product**

### Useful for finding outward normal vectors

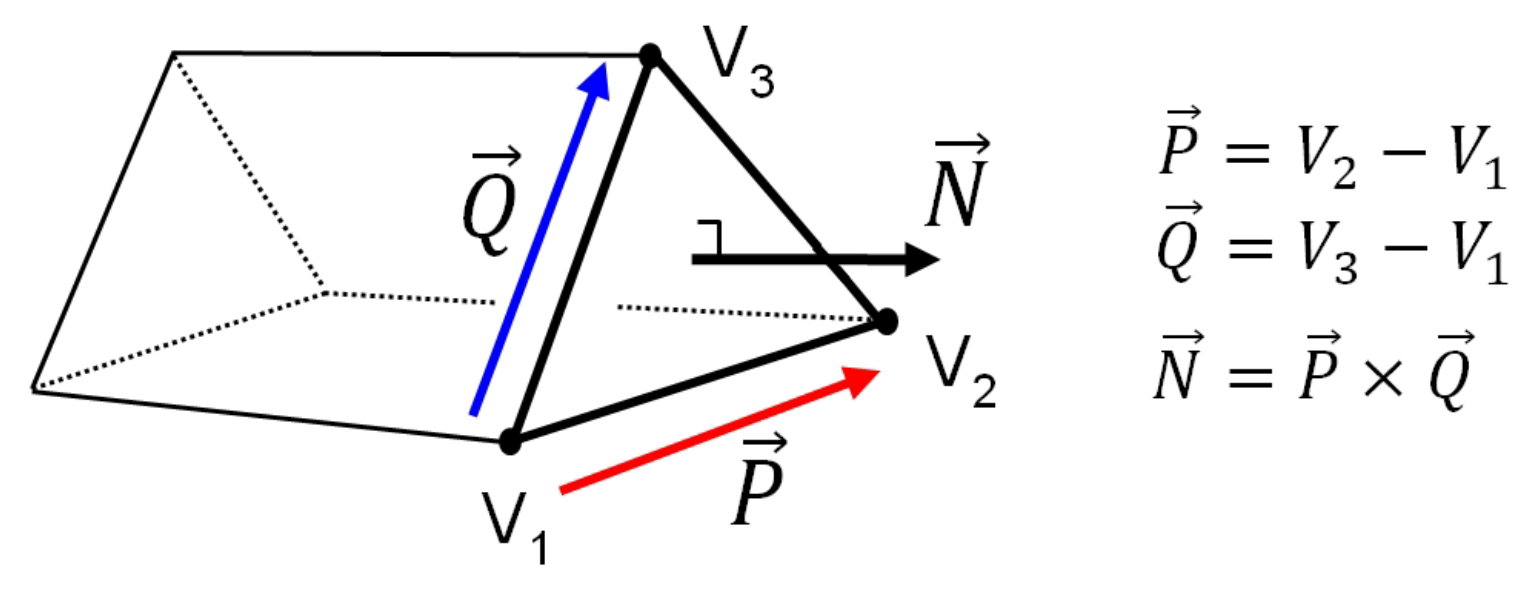

assuming  $P=(a,b,c)$  and  $Q=(d,e,f)$ ,  $N = P \times Q = (bf-ce, cd-af, ae-bd)$ 

### **Specifying a Point Light Source**

• For each light source, we can set an RGBA for the diffuse, specular, and ambient components, and XYZW for the position

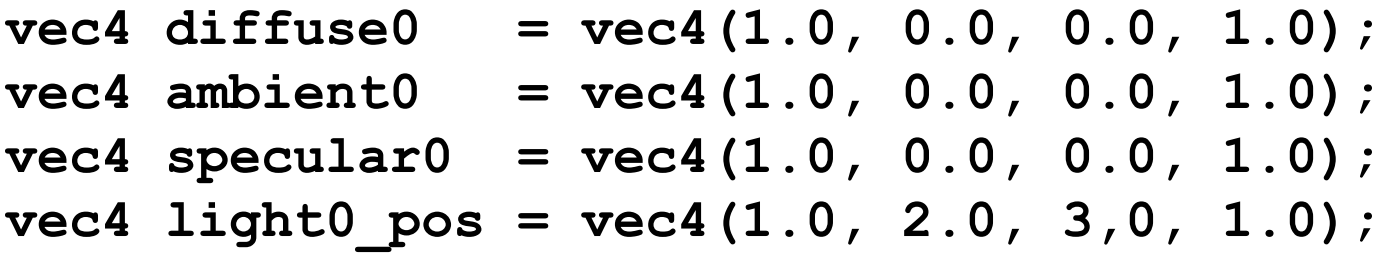

- The position is given in homogeneous coordinates
	- If  $w = 1.0$ , we are specifying a finite location
	- If w =0.0, we are specifying a parallel source with the given direction vector

# **Moving Light Sources**

- •Light sources are geometric objects whose positions or directions are affected by the model-view matrix
- •Depending on where we place the position (direction) setting function, we can
	- Move the light source(s) with the object(s)
	- Fix the object(s) and move the light source(s)
	- Fix the light source(s) and move the object(s)
	- Move the light source(s) and object(s) independently

### **Material Properties (1)**

•Define the surface properties of a primitive

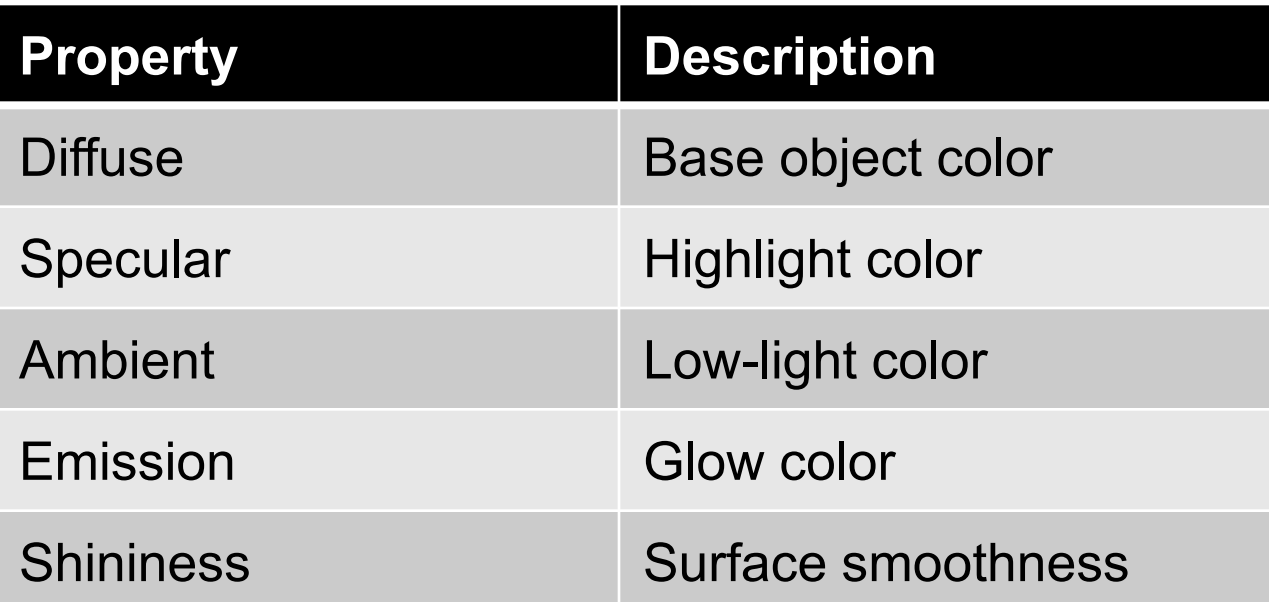

- you can have separate materials for front and back

## **Material Properties (2)**

- Material properties should match the terms in the light model
- Specifies amount of reflected light
	- An object appears red because it reflects red component of light
- w component gives opacity

**vec4 ambient = vec4(0.2, 0.2, 0.2, 1.0); vec4 diffuse = vec4(1.0, 1.0, 1.0, 1.0); GLfloat shine = 100.0**

### **Flat Shading**

- Use triangle normal across all fragments of triangle
- One color per triangular facet

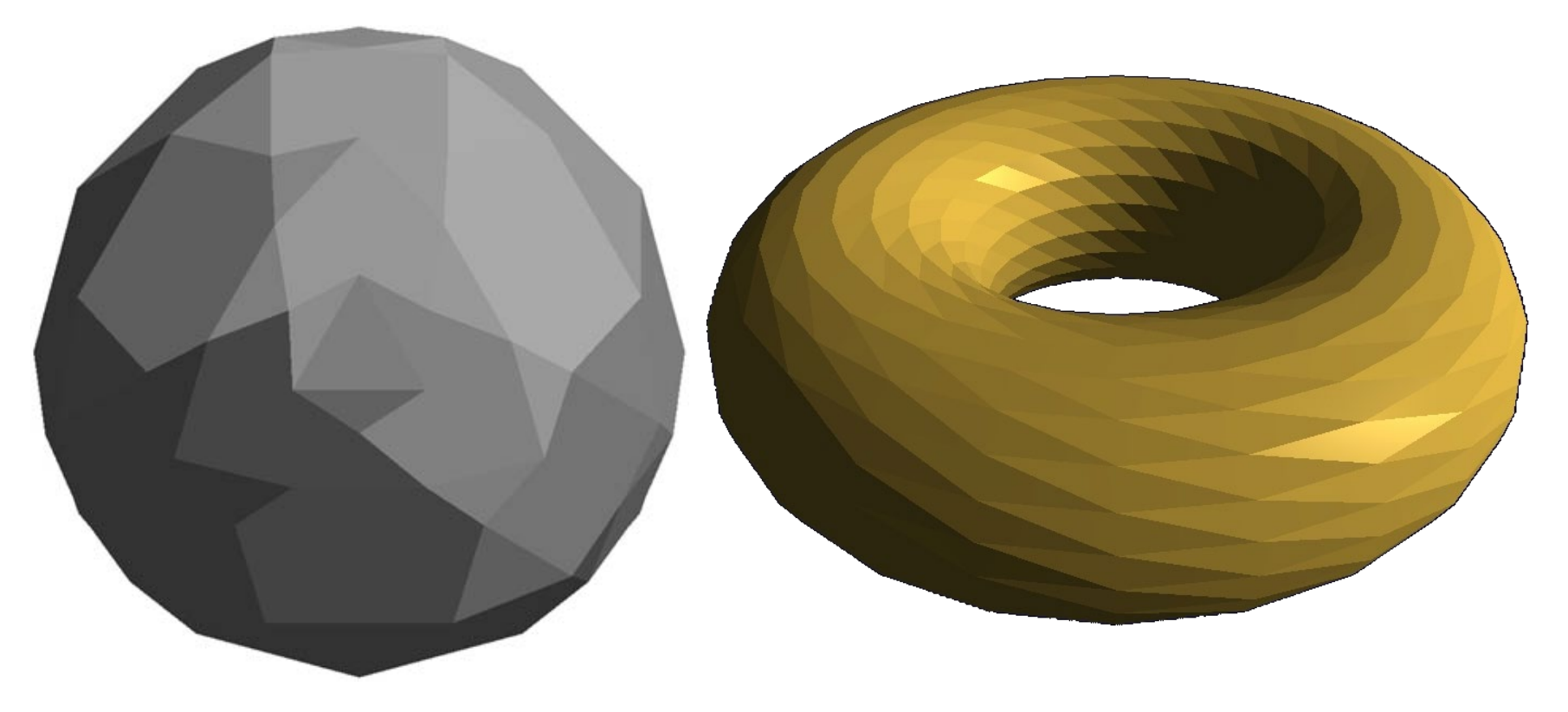

### **Smooth Shading**

- •Set a new normal at each vertex
- •Easy for sphere model
	- $-$  If centered at origin  $n = p$
- •Note *silhouette edges*

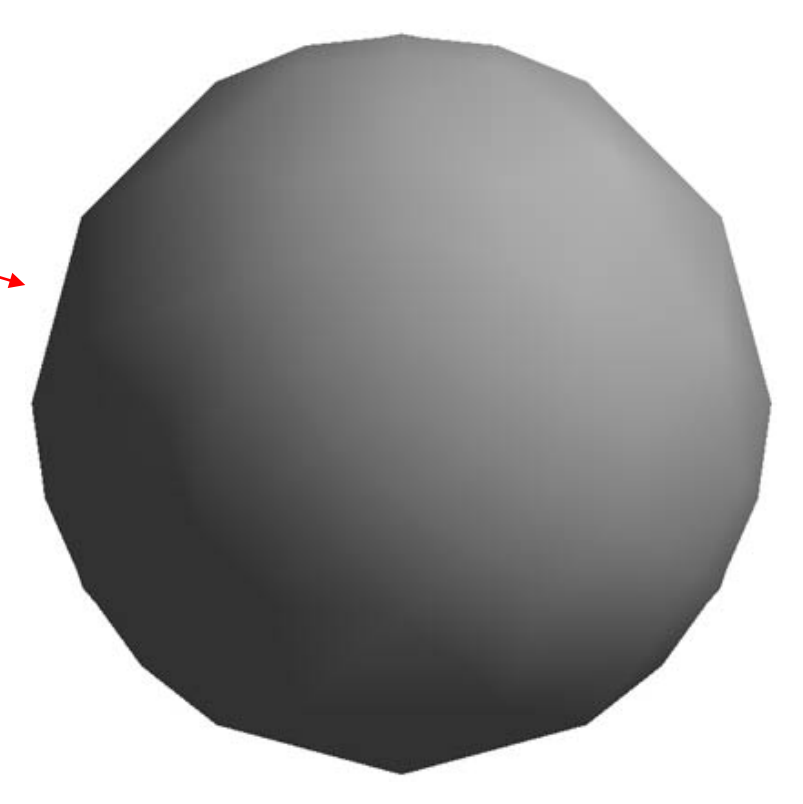

### **Smooth Shading Implementation**

• Gouraud (1971)

ADS computations done *per vertex*, then interpolated by the rasterizer.

• Phong (1973)

Normal vectors interpolated by rasterizer, then ADS computations done *per fragment*.

• Blinn-Phong (1977)

Same as Phong shading (above), with reflection computation slightly optimized for performance.

### **All require the presence of** *surface normal* **vectors**

### **Gouraud Shading**

- •Computes a color for each vertex using
	- Surface normals
	- Diffuse and specular reflections
	- Viewer's position and viewing direction
	- Ambient light
	- Emission
- •Vertex colors are interpolated across polygons by the rasterizer
	- *Phong shading* does the same computation per pixel, interpolating the normal across the polygon
		- more accurate results

## **Polygonal Shading**

- In per vertex shading, shading calculations are done for each vertex
	- Vertex colors become vertex shades and can be sent to the vertex shader as a vertex attribute
	- Alternately, we can send the parameters to the vertex shader and have it compute the shade
- By default, vertex shades are interpolated across an object if passed to the fragment shader as a varying variable (smooth shading)
- We can also use uniform variables to shade with a single shade (flat shading)

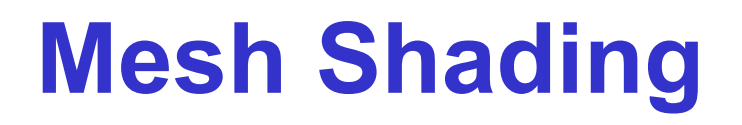

- •The previous example is not general because we knew the normal at each vertex analytically
- •For polygonal models, Gouraud proposed we use the average of the normals around a mesh vertex

$$
\mathbf{n} = (\mathbf{n}_1 + \mathbf{n}_2 + \mathbf{n}_3 + \mathbf{n}_4) / |\mathbf{n}_1 + \mathbf{n}_2 + \mathbf{n}_3 + \mathbf{n}_4|
$$

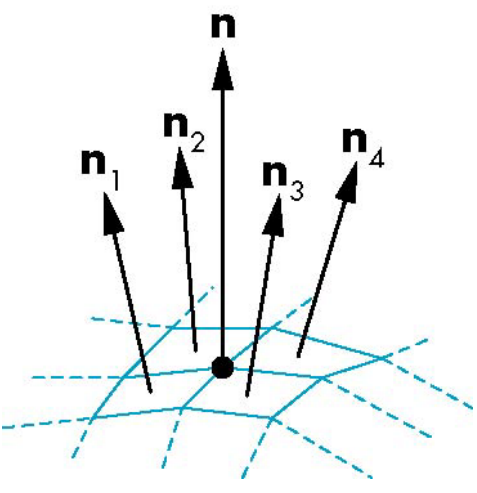

### **Gouraud and Phong Shading**

- Gouraud Shading
	- Find average normal at each vertex (vertex normals)
	- Apply Phong illumination equation at each vertex
	- Interpolate vertex shades across each polygon
- Phong shading
	- Find vertex normals
	- Interpolate vertex normals across edges
	- Interpolate edge normals across polygon
	- Apply modified Phong model at each fragment

### **Comparison**

- If the polygon mesh approximates surfaces with a high curvatures, Phong shading may look smooth while Gouraud shading may show edges
- Phong shading requires much more work than Gouraud shading
	- Until recently not available in real time systems
	- Now can be done using fragment shaders
- Both need data structures to represent meshes so we can obtain vertex normals

### **Smooth Shading: Gouraud vs Phong**

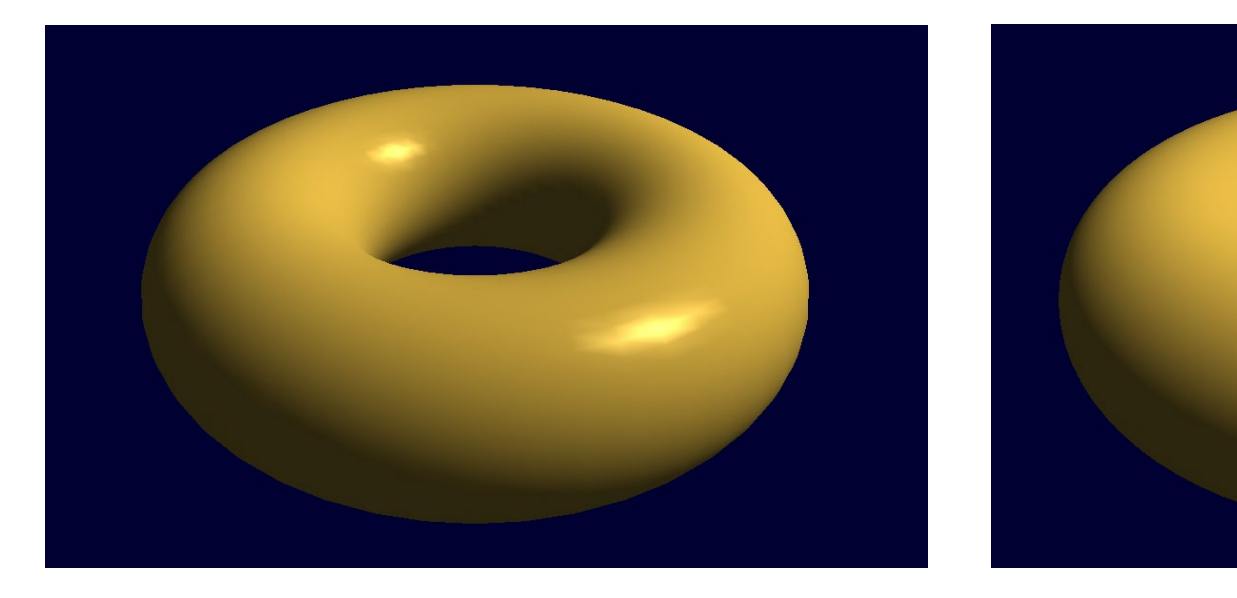

Gouraud **Phong** 

### **Normalization**

- Cosine terms in lighting calculations can be computed using dot product
- Unit length vectors simplify calculation
- Usually we want to set the magnitudes to have unit length but
	- Length can be affected by transformations
	- Note that scaling does not preserve length
- GLSL has a normalization function

### **Gouraud Shading Implementation**

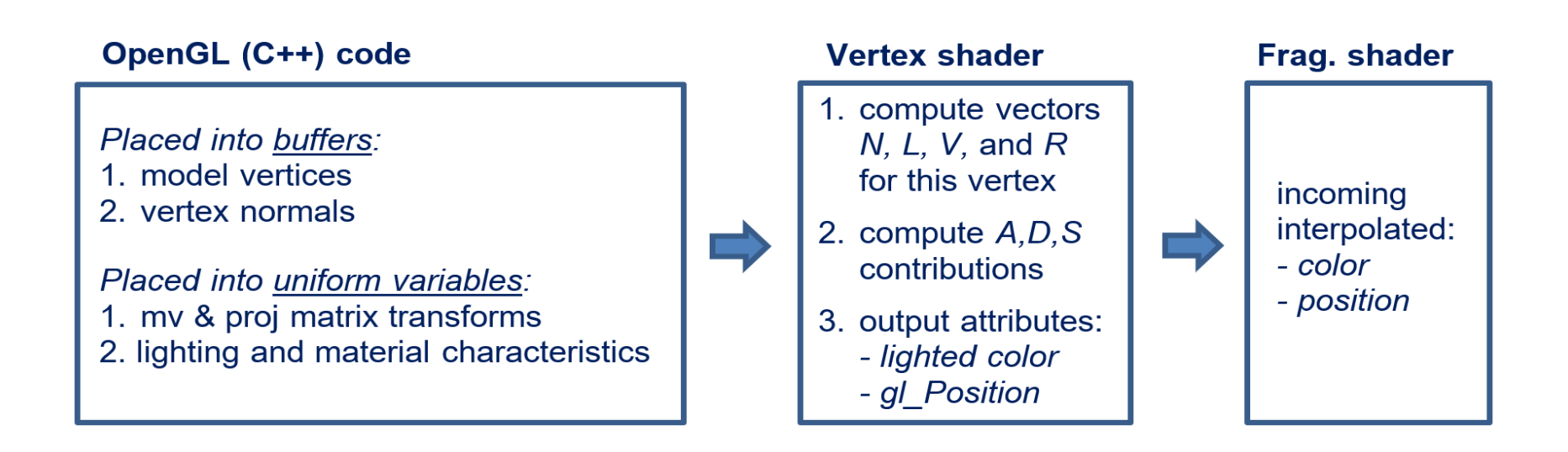

### **Gouraud Shading: Vertex Shader(1)**

**// Vertex Shader**

```
in vec4 vPosition;
in vec3 vNormal;
out vec4 color; // vertex shade
```

```
// light and material properties
uniform vec4 AmbientProduct, DiffuseProduct, SpecularProduct;
uniform mat4 ModelView;
uniform mat4 Projection;
uniform vec4 LightPosition;
uniform float Shininess;
```
### **Gouraud Shading: Vertex Shader (2)**

```
void
main()
{
    // transform vertex position into eye coordinates
    vec3 pos = (ModelView * vPosition).xyz;
    vec3 L = normalize( LightPosition.xyz - pos );
    vec3 V = normalize( -pos );
    vec3 H = normalize( L + V );
```
**// transform vertex normal into eye coordinates vec3 N = normalize( ModelView\*vec4(vNormal, 0.0) ).xyz;**

### **Gouraud Shading: Vertex Shader (3)**

```
// compute terms in the illumination equation
// ambient lighting term
vec4 ambient = AmbientProduct;
```

```
// diffuse lighting term
float Kd = max( dot(L, N), 0.0);
vec4 diffuse = Kd*DiffuseProduct;
```

```
// specular lighting term
float Ks = pow( max(dot(N, H), 0.0), Shininess );
vec4 specular = Ks * SpecularProduct;
if( dot(L, N) < 0.0 ) specular = vec4(0.0, 0.0, 0.0, 1.0);
```

```
// add lighting terms to form color
color = ambient + diffuse + specular;
color.a = 1.0;
```
**}**

```
gl_Position = Projection * ModelView * vPosition;
```
**Gouraud Shading: Fragment Shader**

```
// Fragment Shader
in vec4 color;
```

```
void main() 
{ 
    gl_FragColor = color;
}
```
# **Gouraud Shading Implementation**

*C++/OpenGL application:*

```
. . .
// initial light location
glm::vec3 initialLightLoc = glm::vec3(5.0f, 2.0f, 2.0f);
// properties of white light (global and positional) used in this scene
float globalAmbient[4] = { 0.7f, 0.7f, 0.7f, 1.0f };
float lightAmbient[4] = { 0.0f, 0.0f, 0.0f, 1.0f };
float lightDiffuse[4] = { 1.0f, 1.0f, 1.0f, 1.0f };
float lightSpecular[4] = { 1.0f, 1.0f, 1.0f, 1.0f };
// gold material properties
float* matAmb = Utils::goldAmbient(); // Utils.java file includes definition for Gold, Silver, Bronze
float* matDif = Utils::goldDiffuse();
float* matSpe = Utils::goldSpecular();
float matShi = Utils::goldShininess();
. . .
void setupVertices(void) {
   . . .
  // load the torus normal vectors into the second buffer
   glBindBuffer(GL_ARRAY_BUFFER, vbo[2]); 
   glBufferData(GL_ARRAY_BUFFER, nvalues.size()*4, &nvalues[0], GL_STATIC_DRAW);
}
```
#### **void display(GLFWwindow\* window, double currentTime ) {**

*// setup of model and view matrices and rendering program as in earlier examples.*

**. . .**

**. . .**

**. . .**

**}**

*// get uniforms for MV and projection (as before), plus matrix transform for normal vectors:* **nLoc = glGetUniformLocation(renderingProgram, "norm\_matrix");**

*// set up lights based on the current light's position* **currentLightPos = glm::vec3(initialLightLoc.x, initialLightLoc.y, initialLightLoc.z); installLights(vMat);**

*// mv matrix for normal vector is the inverse transpose of MV.* **invTrMat = glm::transpose(glm::inverse(mvMat));**

*// put the matrices into corresponding uniforms, now including the inverse transpose for normals:* **glUniformMatrix4fv(nLoc, 1, GL\_FALSE, glm::value\_ptr(invTrMat));**

**. . .** *// bind the vertices buffer to vertex attribute #0 in the vertex shader (as before)*

**. . .** *// bind vertices buffers to vertex attributes, now including the normals buffer (to vertex attribute #1):* **glBindBuffer(GL\_ARRAY\_BUFFER, vbo[2]); glVertexAttribPointer(1, 3, GL\_FLOAT, false, 0, 0); glEnableVertexAttribArray(1);**

**. . . glDrawElements(GL\_TRIANGLES, numTorusIndices, GL\_UNSIGNED\_INT, 0);**

*(continued…)*

#### **void installLights(glm::mat4 vMatrix) {**

*// convert light's position to view space, // and save it in a float array in preparation for sending to the vertex shader* **lightPosV = glm::vec3(vMatrix \* glm::vec4(currentLightPos, 1.0)); lightPos[0] = lightPosV.x;** 

**lightPos[1] = lightPosV.y; lightPos[2] = lightPosV.z;**

**}**

*// get the locations of the light and material fields in the shader* **globalAmbLoc = glGetUniformLocation(renderingProgram, "globalAmbient"); ambLoc = glGetUniformLocation(renderingProgram, "light.ambient"); posLoc = glGetUniformLocation(renderingProgram, "light.position");** *//* **. . .** *etc. for diffuse, specular, and position – and for material components*

*// then set the uniform light and material values in the shader* **glProgramUniform4fv(renderingProgram, globalAmbLoc, 1, globalAmbient); glProgramUniform4fv(renderingProgram, ambLoc, 1, lightAmbient); glProgramUniform4fv(renderingProgram, posLoc, 1, lightPos);** *//* **. . .** *etc. for the remaining uniforms*

*(continued…)*

### *Vertex Shader*

**#version 430 layout (location=0) in vec3 vertPos; layout (location=1) in vec3 vertNormal; out vec4 varyingColor; struct PositionalLight { vec4 ambient; vec4 diffuse; vec4 specular; vec3 position; }; struct Material { vec4 ambient; vec4 diffuse; vec4 specular; float shininess; }; uniform vec4 globalAmbient; uniform PositionalLight light; uniform Material material; uniform mat4 mv\_matrix; uniform mat4 proj\_matrix; uniform mat4 norm\_matrix;** *(continued…)*

**. . . void main(void)**

**{ vec4 color;**

**}**

*// convert vertex position to view space*

*// convert normal to view space*

```
// calculate view space light vector (from vertex to light)
```

```
vec4 P = mv_matrix * vec4(vertPos,1.0);
```

```
vec3 N = normalize((norm_matrix * vec4(vertNormal,1.0)).xyz);
vec3 L = normalize(light.position - P.xyz);
```

```
// view vector is equivalent to the negative of view space vertex position
vec3 V = normalize(-P.xyz);
```

```
// R is reflection of -L with respect to surface normal N
```

```
vec3 R = reflect(-L, N);
```
*// ambient, diffuse, and specular contributions*

```
vec3 ambient = ((globalAmbient * material.ambient)
```

```
+ (light.ambient * material.ambient)).xyz;
```

```
vec3 diffuse = light.diffuse.xyz * material.diffuse.xyz * max(dot(N,L), 0.0);
vec3 specular = material.specular.xyz * light.specular.xyz
```

```
* pow(max(dot(R,V), 0.0f), material.shininess);
```

```
// send the color output to the fragment shader
varyingColor = vec4((ambient + diffuse + specular), 1.0);
// send the position to the fragment shader, as before
```

```
gl_Position = proj_matrix * mv_matrix * vec4(vertPos,1.0);
```
#### *Fragment Shader* **#version 430 in vec4 varyingColor; out vec4 fragColor;**

*// uniform declarations identical to those in the vertex shader (not shown here)*

*// interpolate lighted color (interpolation of gl\_Position is automatic)* **void main(void) { fragColor = varyingColor;**

**}**

**. . .**

**. . .** 

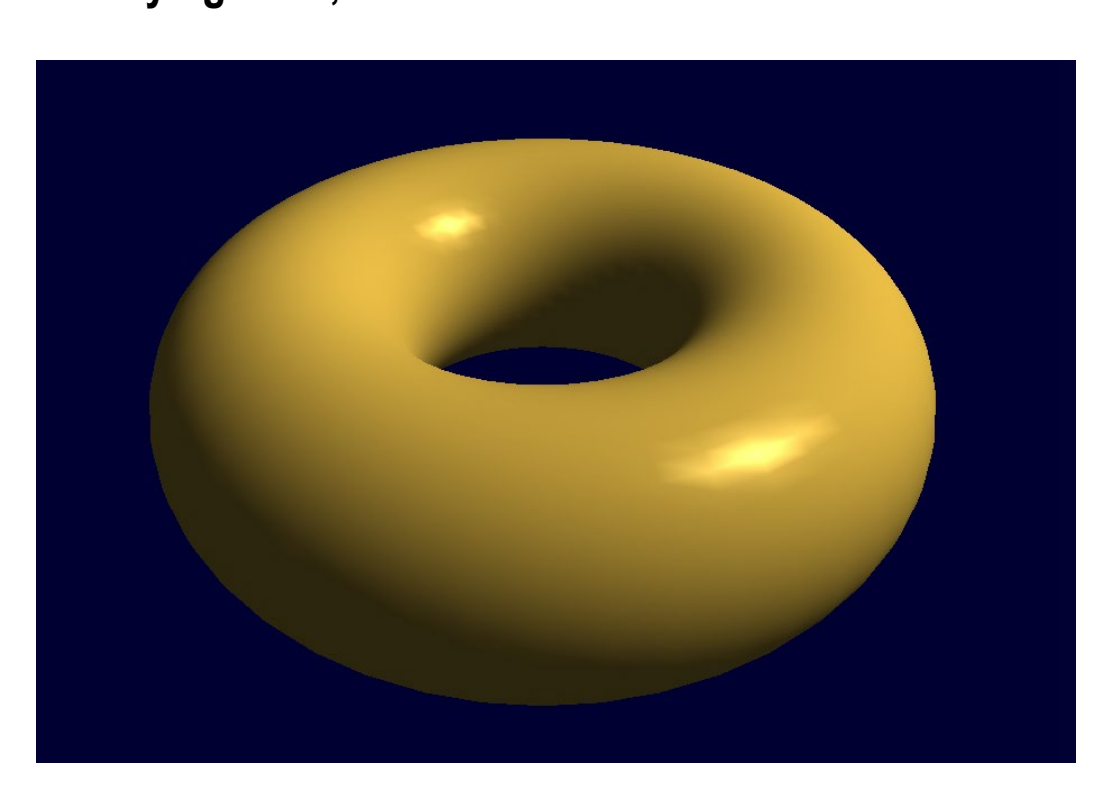

### **Phong Shading Implementation**

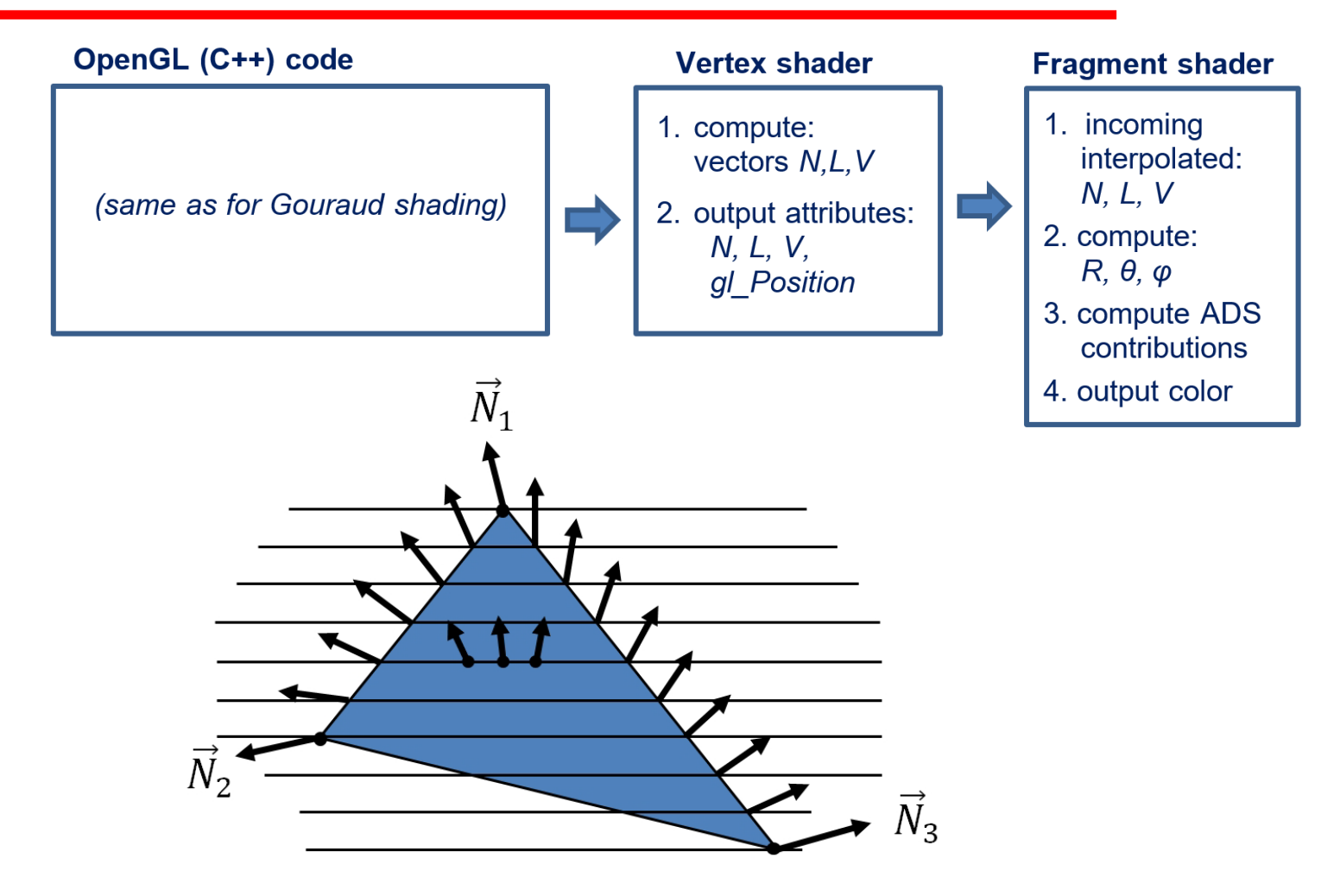

*Interpolation of normal vectors*

### **Phong Shading: Vertex Shader (1)**

**// Vertex Shader in vec4 vPosition; in vec3 vNormal;**

**// output values that will be interpolatated per-fragment out vec3 fN; out vec3 fV; out vec3 fL;**

**uniform mat4 ModelView; uniform vec4 LightPosition; uniform mat4 Projection;**

### **Phong Shading: Vertex Shader (2)**

```
void main()
{
    fN = vNormal;
    fV = vPosition.xyz;
    fL = LightPosition.xyz;
    if( LightPosition.w != 0.0 ) {
       fL = LightPosition.xyz - vPosition.xyz;
    }
    gl_Position = Projection*ModelView*vPosition;
}
```
### **Phong Shading: Fragment Shader (1)**

**// Fragment Shader**

**// per-fragment interpolated values from the vertex shader in vec3 fN; in vec3 fL; in vec3 fV;**

```
uniform vec4 AmbientProduct, DiffuseProduct, SpecularProduct;
uniform mat4 ModelView;
uniform vec4 LightPosition;
uniform float Shininess;
void main() 
{ 
    // normalize the input lighting vectors
```

```
vec3 N = normalize(fN);
```

```
vec3 V = normalize(fV);
vec3 L = normalize(fL);
```
### **Phong Shading: Fragment Shader (2)**

```
vec3 H = normalize( L + V );
vec4 ambient = AmbientProduct;
```
**}** 

```
float Kd = max(\text{dot}(L, N), 0.0);
vec4 diffuse = Kd*DiffuseProduct;
```

```
float Ks = pow(max(dot(N, H), 0.0), Shininess);
vec4 specular = Ks*SpecularProduct;
```

```
// discard the specular highlight if the light
// is behind the vertex
if( dot(L, N) < 0.0 )specular = vec4(0.0, 0.0, 0.0, 1.0);
gl_FragColor = ambient + diffuse + specular;
gl_FragColor.a = 1.0;
```
### **Phong Shading Implementation**

#### *Vertex Shader*

```
#version 430
layout (location=0) in vec3 vertPos;
layout (location=1) in vec3 vertNormal;
out vec3 varyingNormal; // eye-space vertex normal
out vec3 varyingLightDir; // vector pointing to the light
out vec3 varyingVertPos; // vertex position in eye space
```
*. . .*

*// structs and uniforms same as for Gouraud shading*

#### **. . . void main(void)**

**{** *// output vertex position, light direction, and normal to the rasterizer for interpolation* **varyingVertPos=(mv\_matrix \* vec4(vertPos,1.0)).xyz; varyingLightDir = light.position - varyingVertPos; varyingNormal=(norm\_matrix \* vec4(vertNormal,1.0)).xyz; gl\_Position=proj\_matrix \* mv\_matrix \* vec4(vertPos,1.0); }**

### *Fragment Shader*

**. . .** *// inputs correspond to outputs of fragment shader. // structs and uniforms same as for Gouraud shading.*

```
. . .
void main(void)
{ vec3 L = normalize(varyingLightDir);
  vec3 N = normalize(varyingNormal);
  vec3 V = normalize(-varyingVertPos);
  // compute light reflection vector with respect to N:
  vec3 R = normalize(reflect(-L, N));
  // get the angle between the light and surface normal:
  float cosTheta = dot(L,N);
  // angle between the view vector and reflected light:
  float cosPhi = dot(V,R);
  // compute ADS contributions (per pixel), and combine to build output color:
  vec3 ambient = ((globalAmbient * material.ambient)
                     + (light.ambient * material.ambient)).xyz;
  vec3 diffuse = light.diffuse.xyz * material.diffuse.xyz * max(cosTheta,0.0);
  vec3 specular = light.specular.xyz * material.specular.xyz
                     * pow(max(cosPhi,0.0), material.shininess);
  fragColor = vec4((ambient + diffuse + specular), 1.0);
}
```
### **Blinn-Phong Implementation**

*Vertex Shader*

**. . .**

**}**

```
. . .
out vec3 varyingHalfVector;
. . .
void main(void)
  { . . .
  varyingHalfVector = (varyingLightDir + (-varyingVertPos)).xyz;
  . . .
}
Fragment Shader
. . .
in vec3 varyingHalfVector;
. . .
void main(void) // note: it is no longer necessary to compute R in the fragment shader
  { . . .
  float cosPhi = dot(normalize(varyingHalfVector), N);
  . . .
  vec3 specular = light.specular.xyz * material.specular.xyz
                     * pow(max(cosPhi,0.0), material.shininess*3.0);
```
**Studio 522 Dolphin** 34,014 triangles

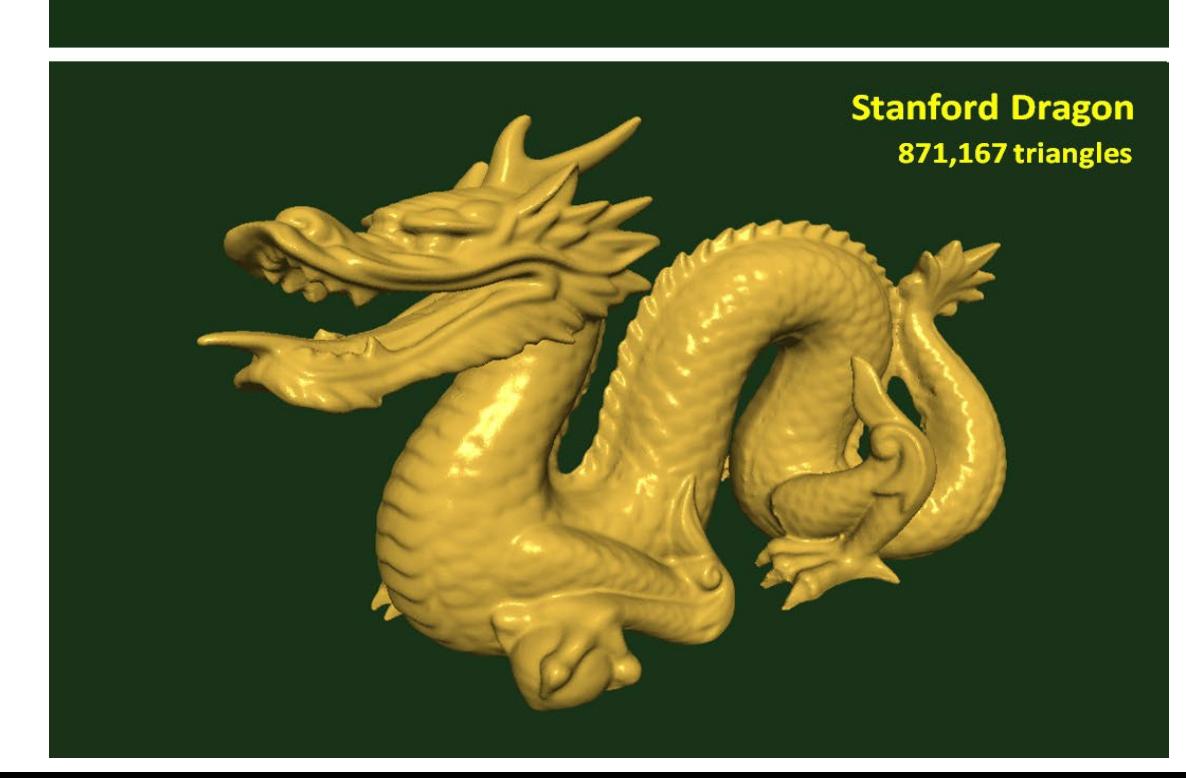

### **Combining Light and Texture**

**fragColor = textureColor \* ( ambientLight + diffuseLight ) + specularLight fragColor = textureColor \* ( ambientLight + diffuseLight + specularLight )** *or or*

**lightColor = (ambLight \* ambMaterial) + (diffLight \* diffMaterial) + specLight fragColor = 0.5 \* textureColor + 0.5 \* lightColor**

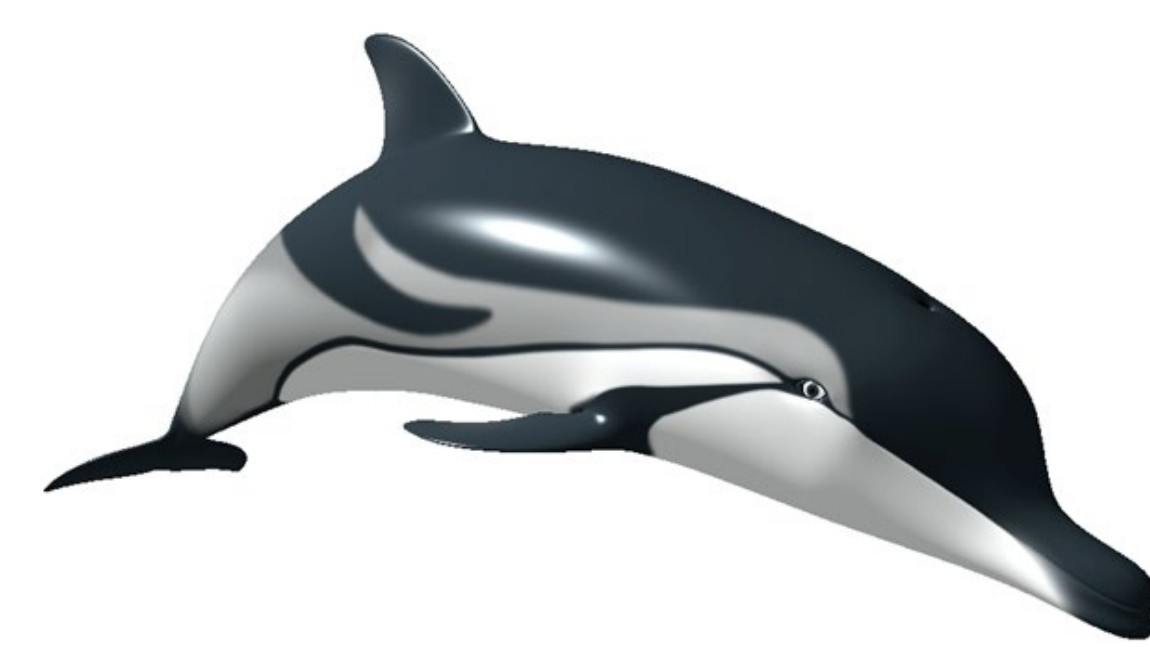

### **Fragment Shaders**

Prof. George Wolberg Dept. of Computer Science City College of New York

### **Fragment Shader**

- A shader that's executed for each "potential" pixel
	- fragments still need to pass several tests before making it to the framebuffer
- There are lots of effects we can do in fragment shaders
	- Per-fragment lighting
	- Texture and bump Mapping
	- Environment (Reflection) Maps

### **Shader Example: Height Fields**

- A height field is a function *y = f(x, z)*
	- *y* represents height of point for a location in the *x-z* plane
- Heights fields are usually rendered as a rectangular mesh of triangles or rectangles sampled from a grid

- samples 
$$
y_{ij} = f(x_i, z_j)
$$

### **Displaying a Height Field**

• First, generate a mesh data and use it to initialize data for a VBO

```
float dx = 1.0/N, dz = 1.0/N;
for( int i = 0; i < N; i++) {
   float x = i * dx:
   for( int j = 0; j < N; j++) {
       float z = i * dz;
       vertex[Index++] = vec3( x, f(x, z), z);vertex[Index++] = vec3( x, f(x, z+dz), z + dz);
       vertex[Index++] = vec3(x + dx, f(x+dx, z+dz), z + dz);vertex[Index++] = vec3(x + dx, f(x+dx, z), z);}
}
```
• Finally, display each quad using

```
for( int i = 0; i < NumVertices ; i + 4 )
    glDrawArrays( GL_LINE_LOOP, 4*i, 4 );
```
### **Time Varying Vertex Shader**

```
in vec4 vPosition;
in vec4 vColor;
```

```
uniform float time; // in milliseconds
uniform mat4 ModelViewProjectionMatrix;
```

```
void main()
{
    vec4 v = vPosition;
    vec4 u = sin( time + 5 * v );
    v.y = 0.1 * u.x * u.z;gl_Position = ModelViewProjectionMatrix * v;
}
```
### **Mesh Display**

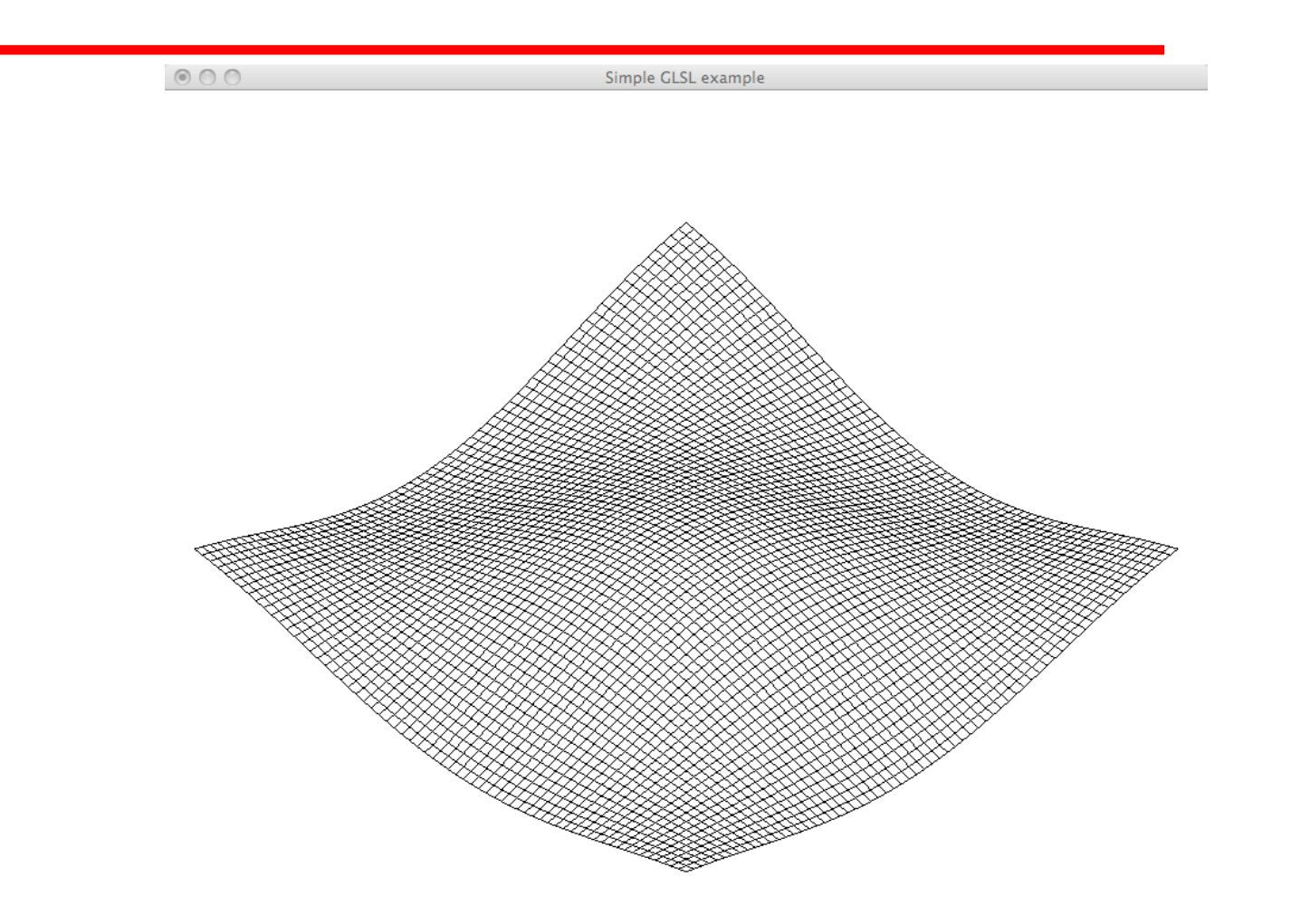

# **Adding Lighting**

- •Solid Mesh: create two triangles for each quad
- •Display with

glDrawArrays( GL\_TRIANGLES, 0, NumVertices );

- •For better looking results, add lighting
- •We'll do per-vertex lighting
	- leverage the vertex shader since we'll also use it to vary the mesh in a time-varying way

### **Mesh Shader (1)**

```
uniform float time, shininess;
uniform vec4 vPosition, lightPosition, diffuseLight, specularLight;
uniform mat4 ModelViewMatrix, ModelViewProjectionMatrix, NormalMatrix;
```

```
void main()
{
  vec4 v = vPosition;
   vec4 u = sin( time + 5 * v );
   v.y = 0.1 * u.x * u.z;gl Position = ModelViewProjectionMatrix * v;
   vec4 diffuse, specular;
   vec4 eyePosition = ModelViewMatrix * vPosition;
   vec4 eyeLightPos = lightPosition;
```
### **Mesh Shader (2)**

```
vec3 N = normalize(NormalMatrix * Normal);
```

```
vec3 L = normalize(vec3(eyeLightPos – eyePosition));
```

```
vec3 V = -normalize(eyePosition.xyz);
```

```
vec3 H = normalize(L + E);
```
}

```
float Kd = max(dot(L, N), 0.0);
float Ks = pow(max(dot(N, H), 0.0), shininess);
diffuse = Kd*diffuseLight;
specular = Ks*specularLight;
color = diffuse + specular;
```
### **Shaded Mesh**

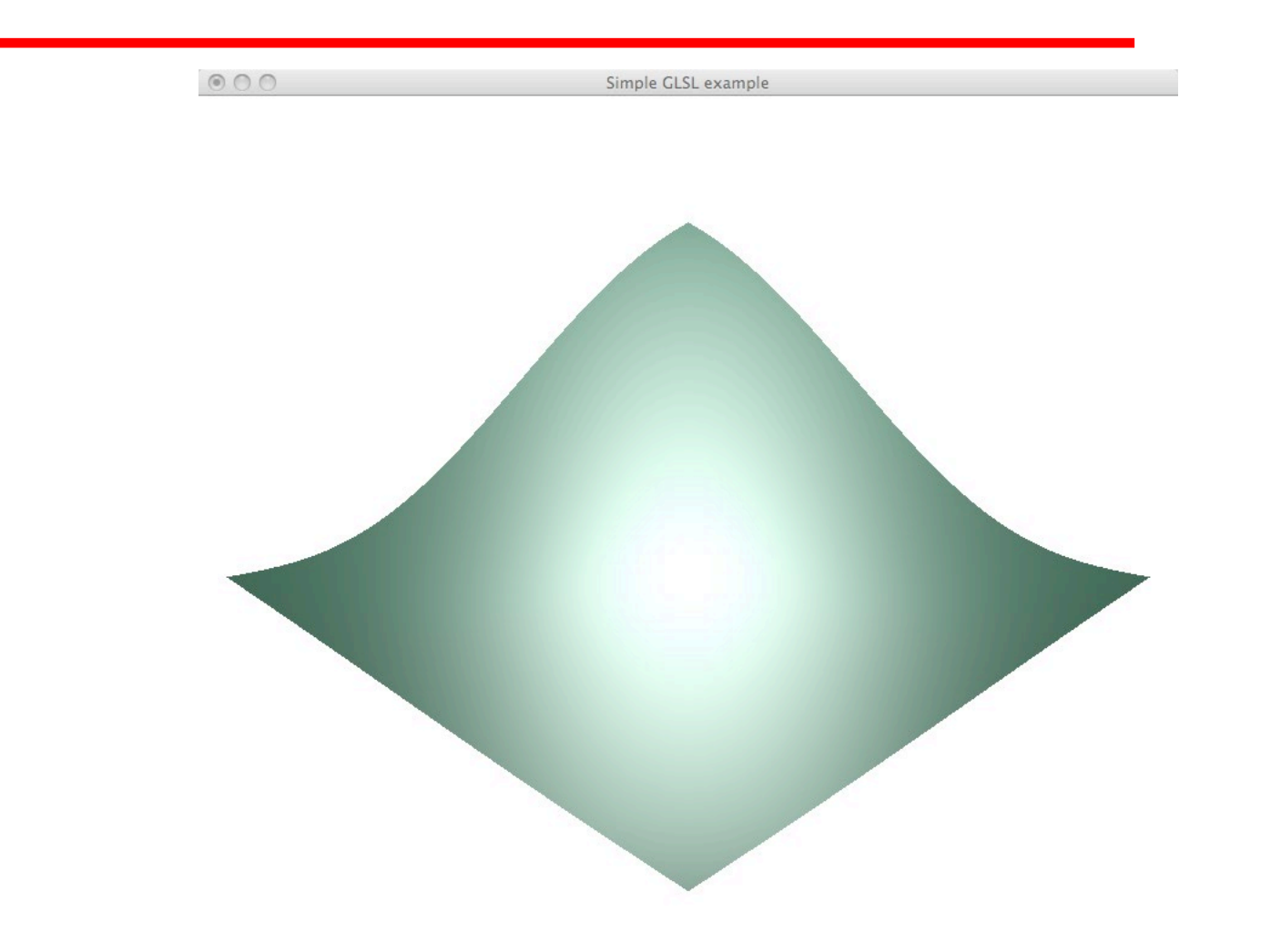